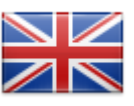

## VBS MOBILE APP – CREATING A BOOKING

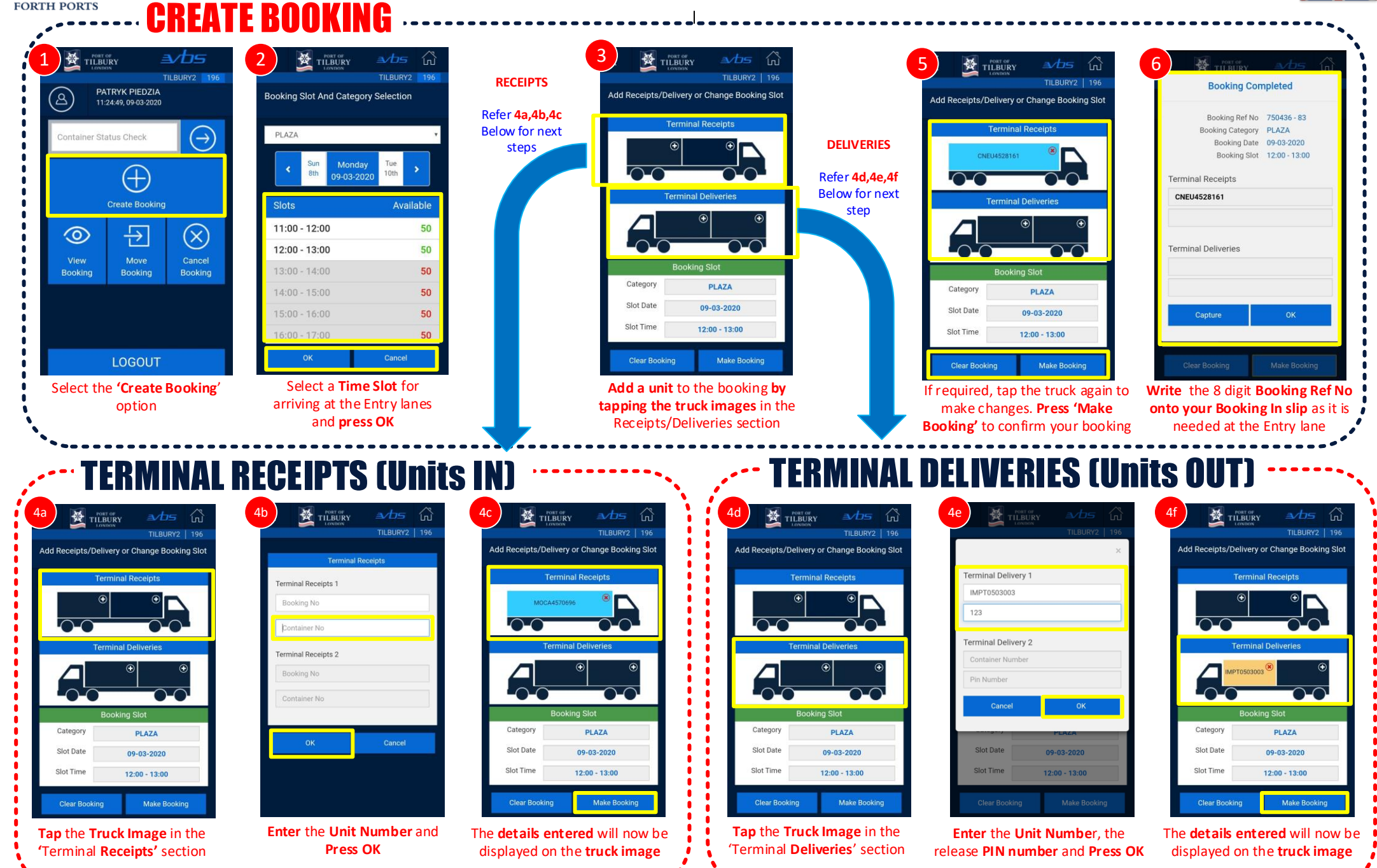

∣∙ਲ

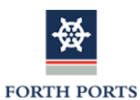

## VBS MOBILE APP – ADDITIONAL FEATURES

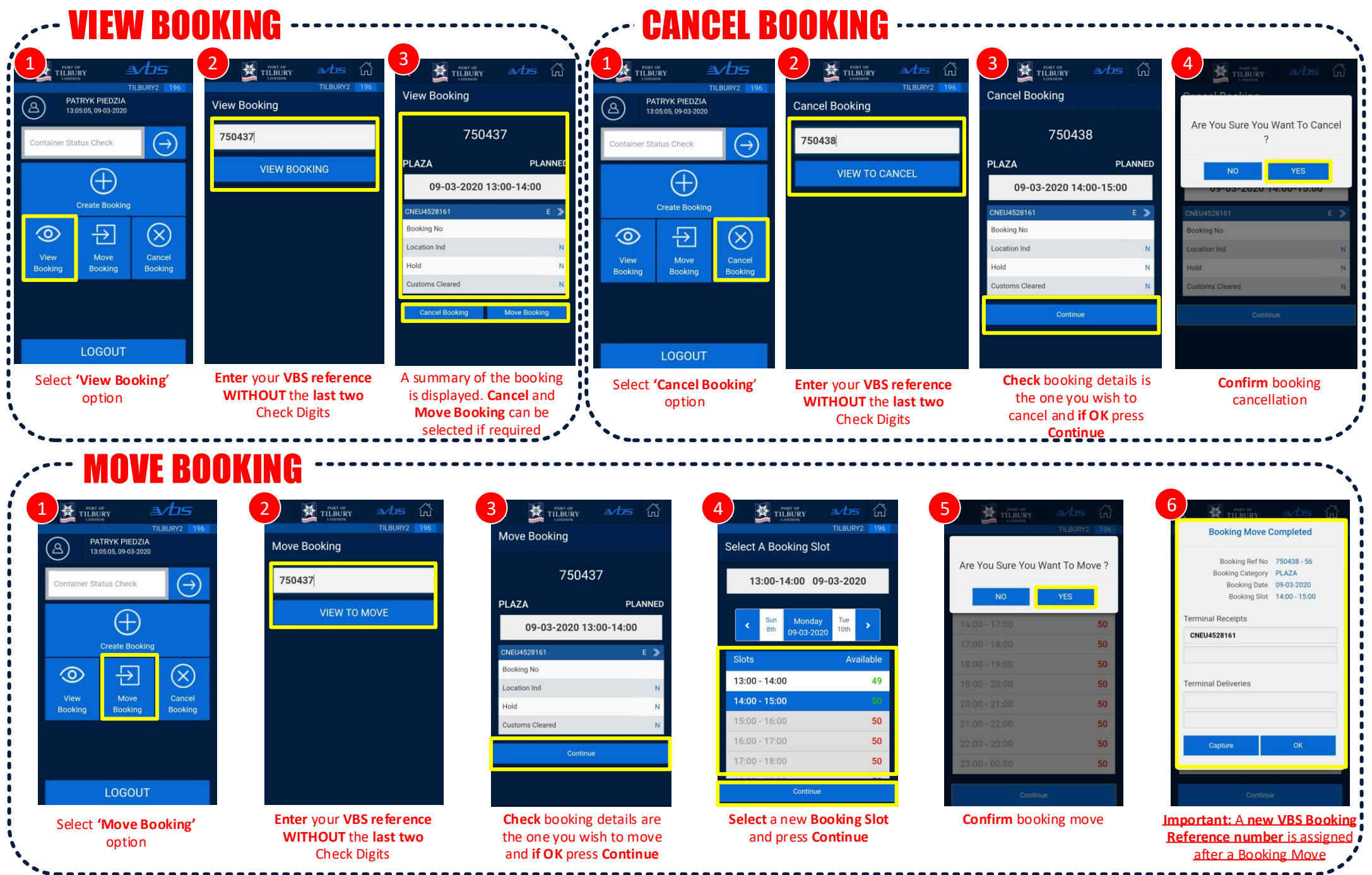